## WEEKLY PROGRAMMABLE TIME SWITCH

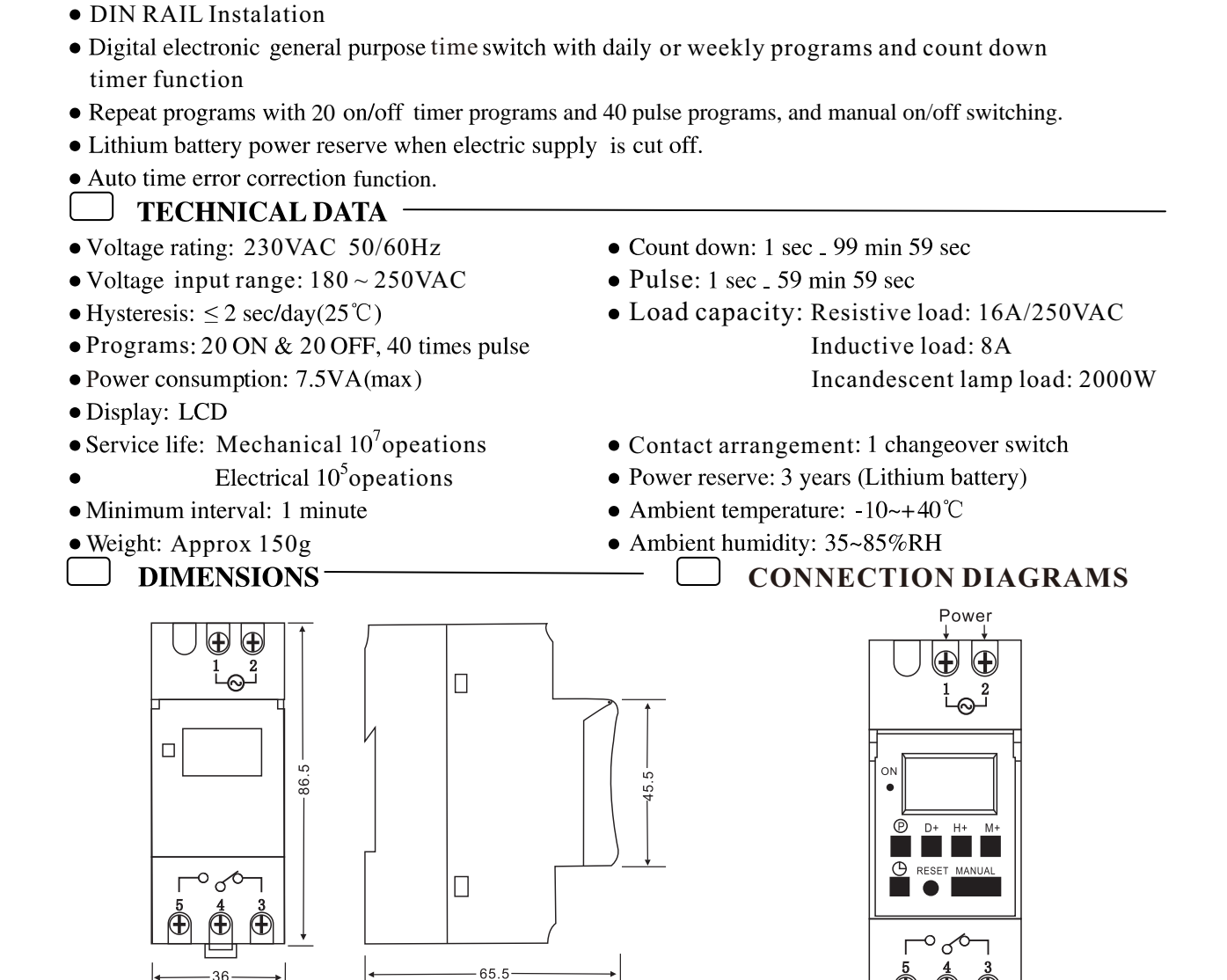

## **OPERATING INSTRUCTION**

1. When using this time switch for the first time, please press reset key to power up the device.

2. At first the time switch is in 24h mode. If you want change to 12h mode please press the " $\oplus$ "Key for 5 sec.

The LCD will display Am/Pm. If you want revert to 24h mode, press the " $\oplus$ "key for 5 sec to return.

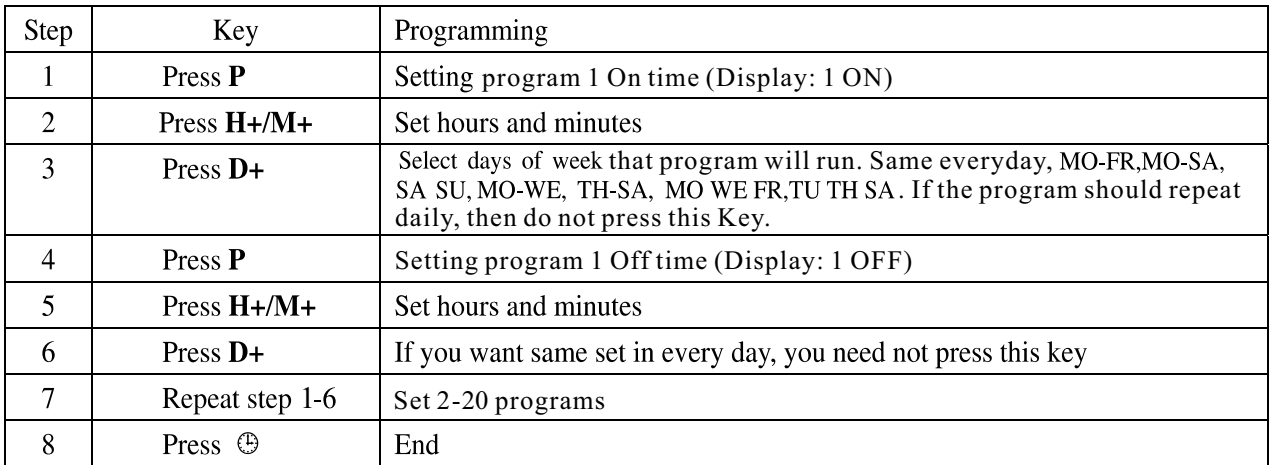

3. On/Off mode: Programming

 $*$  Press " $\oplus$ " key to exit programming at any time

## WEEKLY PROGRAMMABLE TIME SWITCH

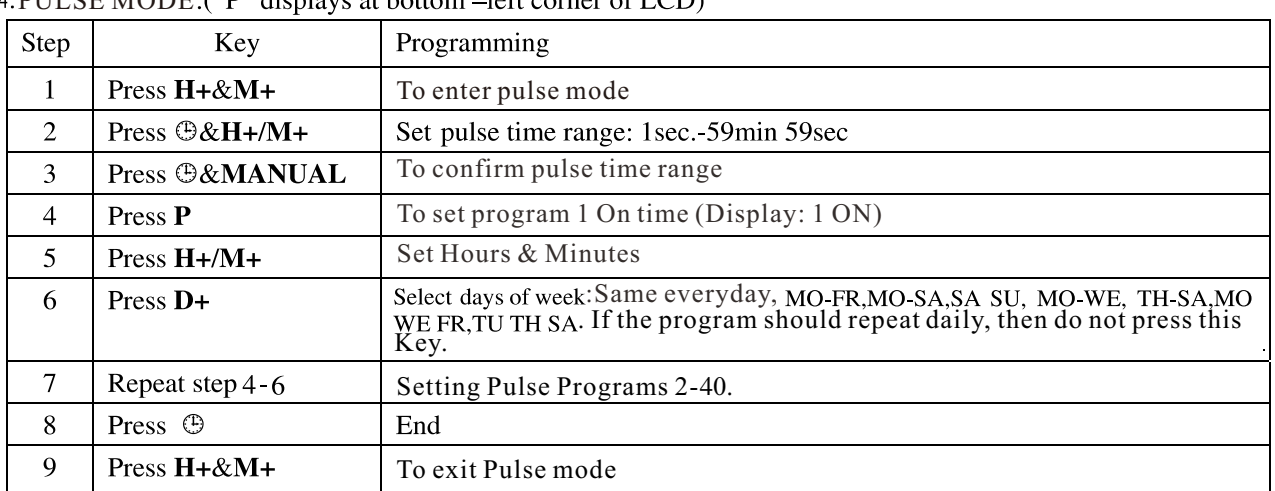

 $\overline{P}$  PULSE MODE: ("P" displays at bottom left corner of LCD)

 $*$  Press " $\oplus$ " key to exit programming at any time

Count Down Mode

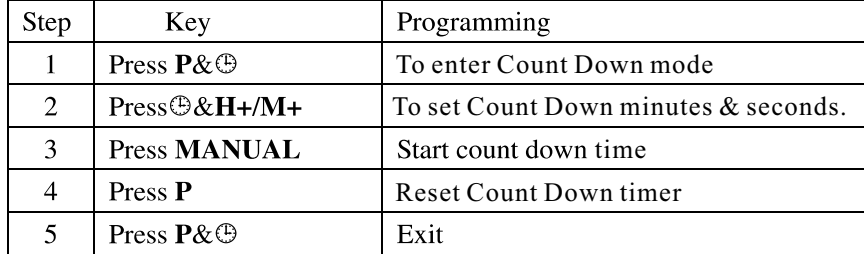

6. Pause Function:

To bypass the timing function, Press  $\oplus$  and "**MANUAL**" for 3 seconds at the same time to set the timer in

"AUTO OFF" mode permanently. In that mode, the timer will not switch, " $\mathbf{r}$ " displays at the bottom-left corner of LCD.

Press  $\Theta$  and "MANUAL" to disable permanent "AUTO OFF". The timer will start to work normally.

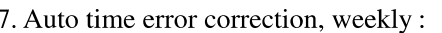

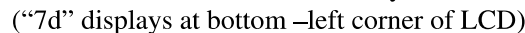

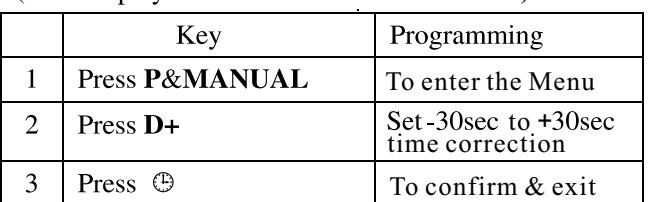

8. Time setting

- 8.1 Press  $\oplus$  and press **D**+ repeatedly go to the correct day of the week.
- 8.2 Press  $\oplus$  and press  $H + / M +$  to set the correct time.

All programs will operate according to the set time, to display time press " MANUAL".

10. Program Modification: press " $P$ " to check whether the time is set correctly or not press "MANUAL" and then reset the time and week

 $\gamma$  press " $\oplus$ " to finish checking and setting, and the time will be display afterwards

11. Press "MANUAL" to turn on or off at will.

- 12. Press "D+" and "H+" for 3 seconds to turn off, and reset the time switch. Note: all settings will be lost.
- 13. Press "RESET" to restart, the time switch in factory default mode.
- If the power fails and the timer is on battery power, you can see the battery mark on the LCD display. If the mains power is restored, the battery mark will disappear.

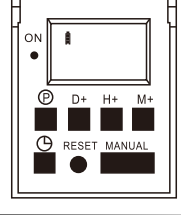

## **NOTE**

- Time settings should be in sequence, an off setting should follow an on setting.
- will quit automatically if there's no operation performed within 10 seconds, and no data is saved. It also will quit when a setting is completed.
- ON/OFF, Pulse and Countdown functions .